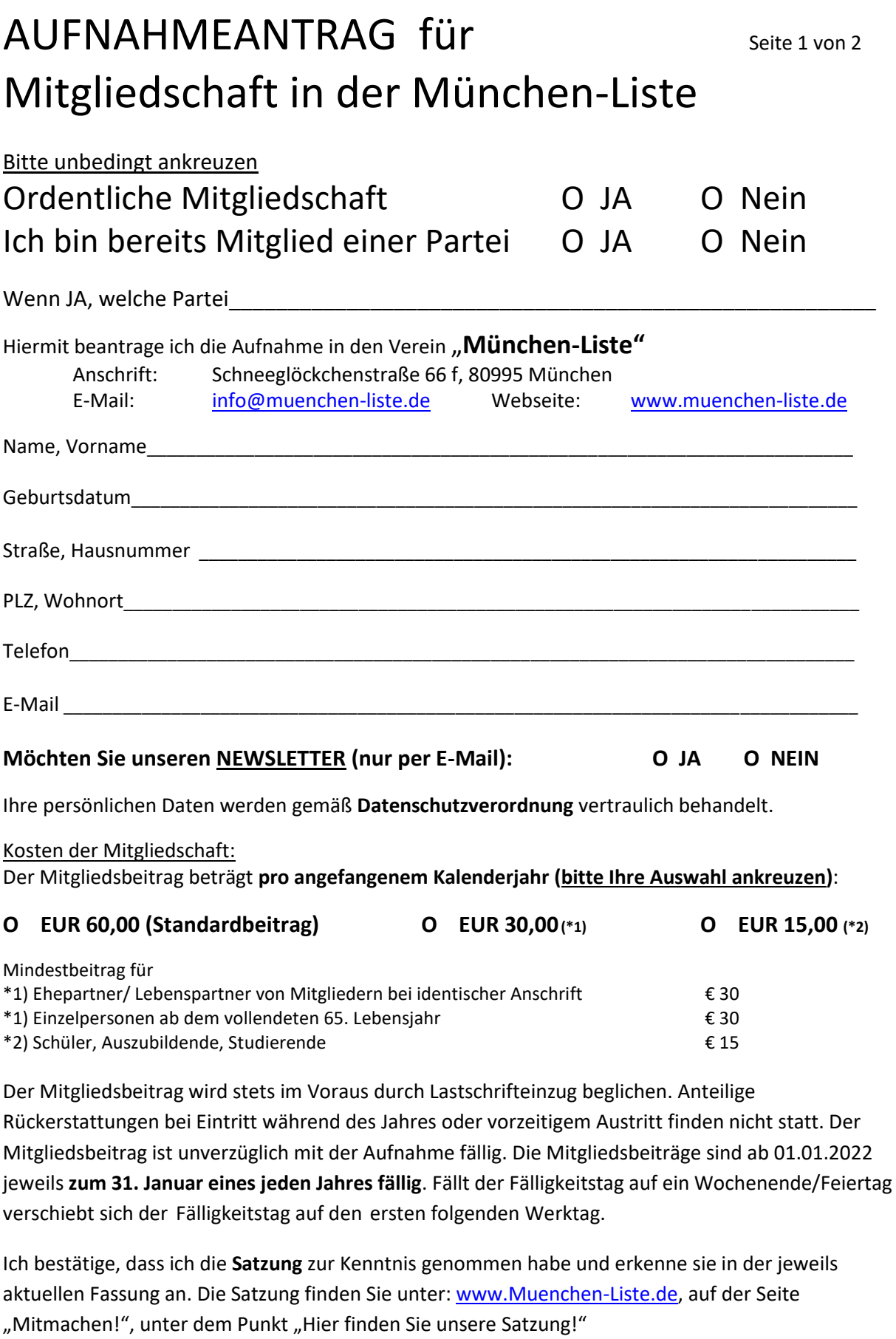

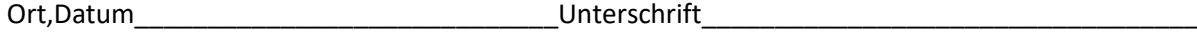

*Bitte beachten Sie: Das Formular besteht aus 2 Seiten*

*Seite 1 Aufnahmeantrag für Mitgliedschaft in der MünchenListe, Seite 2 SEPA-Lastschriftmandat*

*Seite 2 von 2 "Aufnahmeantrag für Mitgliedschaft in der München-Liste"*

## **SEPA-Lastschriftmandat**

Ich ermächtige den Verein " München-Liste"

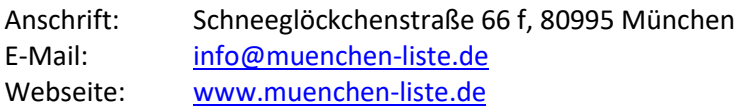

Zahlungen von meinem Konto mittels Lastschrift einzuziehen.

Hinweis: Ich kann innerhalb von acht Wochen, beginnend mit dem Belastungsdatum, die Erstattung des belasteten Betrages verlangen. Es gelten dabei die mit meinem Kreditinstitut vereinbarten Bedingungen.

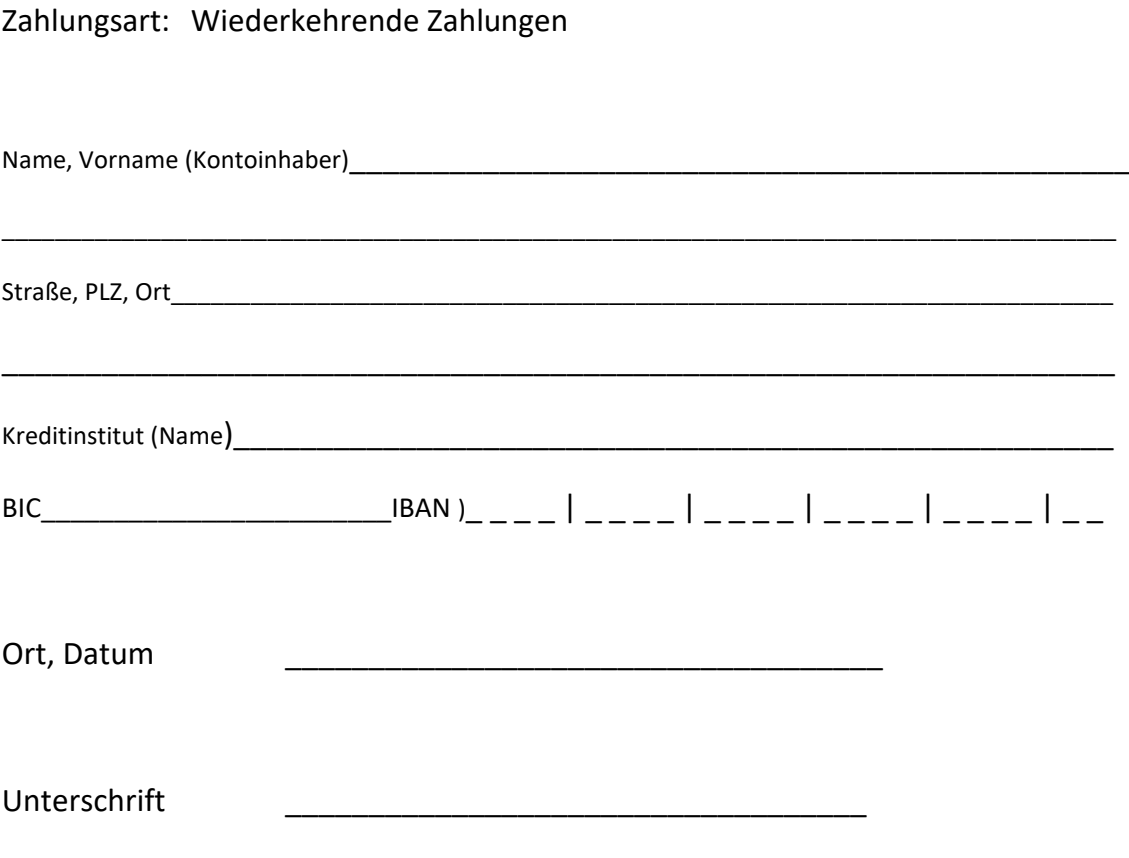